# **Информационные технологии на уроках физики**

Учитель физики и математики: *Сирачетдинова Резеда Рифовна*

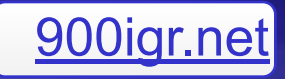

## **Цель: повышение эффективности обучения физике .**

## ▪ **Задачи:**

- 1. Развивать творческие способности школьников, умение анализировать, моделировать, прогнозировать, творчески мыслить.
- Повышать интерес к изучению физики.
- Совершенствовать практические навыки учеников в работе на ПК.
- Сформировать умение учащихся получать знания самостоятельно, работая с обучающими программами на компьютере.
- Осуществлять дифференцированный подход к учащимся при обучении физике, используя компьютер.

### **Компьютерная поддержка уроков:**

- видео- и анимационные фрагменты демонстрации *физических явлений, классических опытов, технических приложений;*
- • *Материалы для тестового контроля (итогового, диагностического);*
- • *Комплекты задач для самостоятельной и групповой работы, с образцами решений и возможностью проверки результатов в компьютерном эксперименте;*
- • *Проведение компьютерных лабораторных работ с*  **использованием встроя** *программ вычисления* 
	- *результатов, построения графиков, расчета погрешностей;*
- • *Создание физических моделей технических устройств и процессов, развивающих интуитивное мышление;*
- Анимационные рисунки, логические схемы, интерактивные *таблицы и т.п., используемые в ходе объяснения, закрепления и систематизации изучаемого материала.*

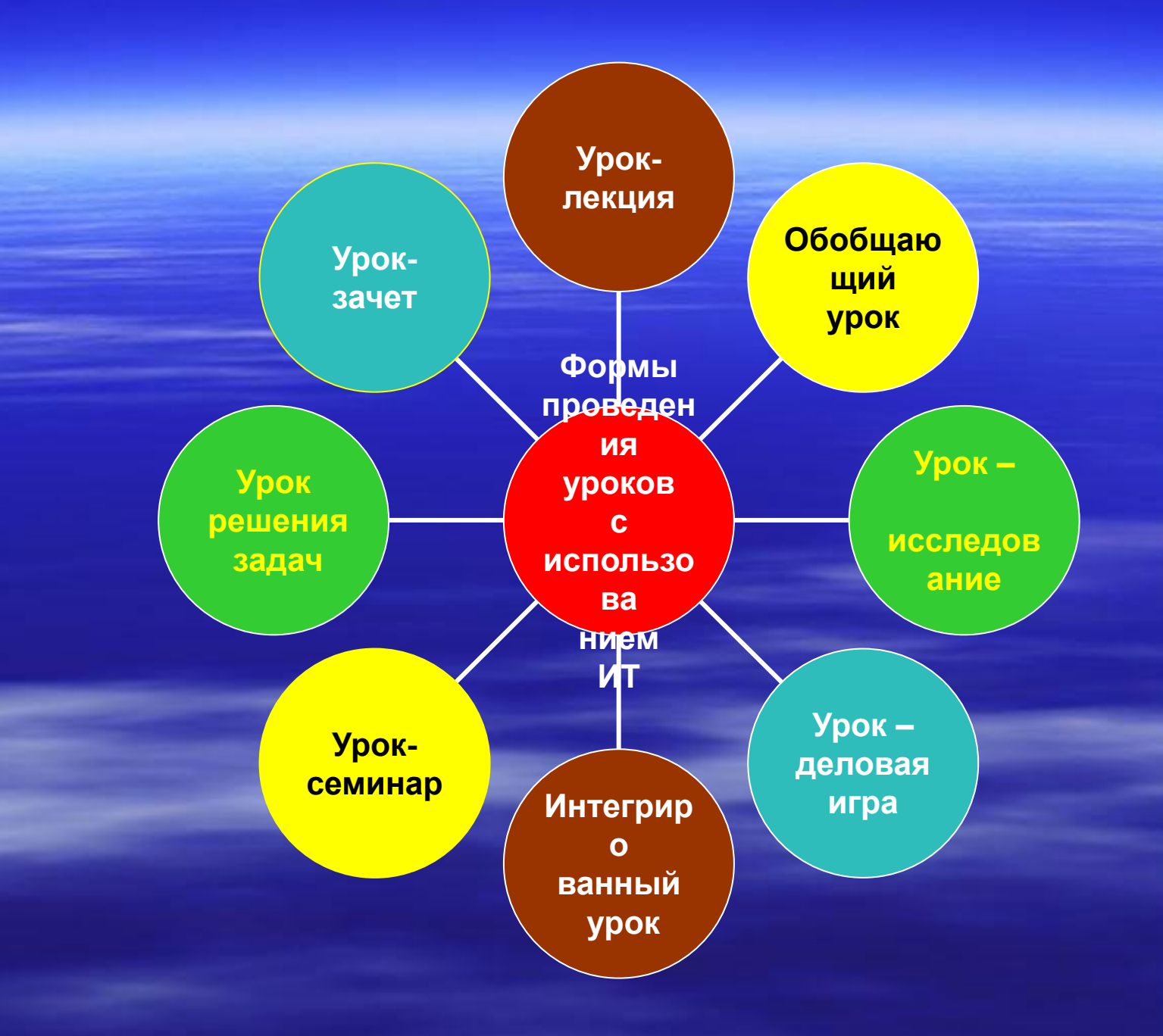

Одним из наиболее перспективных направлений использования информационных технологий в физическом образовании является **компьютерное моделирование физических процессов и явлений.**

 *Компьютерные модели легко вписываются традиционный урок, позволяя учителю продемонстрировать на экране компьютера многие физические эффекты, а также позволяют организовать новые нетрадиционные виды учебной деятельности. При грамотном использовании компьютерных моделей физических явлений можно достигнуть многого из того, что требуется для неформального усвоения курса физики и для формирования физической картины мира. Компьютер помогает сделать это и в неблагоприятных условиях, таких как:*

▪ *отсутствие интереса к предмету у ученика, когда он считает, что физика в дальнейшем ему не будет нужна;*  ▪ *отсутствие способностей к изучению точных наук;*  ▪ *нехватка лабораторного оборудования в школе для демонстрации эксперимента.* 

Для эффективного вовлечения учащихся в учебную деятельность с использованием компьютерных моделей необходимы индивидуальные раздаточные материалы с заданиями и вопросами различного уровня сложности. Эти материалы могут содержать следующие виды заданий:

- **Ознакомительное задание. (Назначение модели, управление** экспериментом, задания и вопросы по управлению моделью).
- Компьютерные эксперименты. (Провести простые эксперименты по данной модели по предложенному плану, вопросы к ним и результаты измерений).
- Экспериментальное задание. (Спланировать и провести ряд компьютерных экспериментов).
- Тестовые задания. (Выбрать правильный ответ, используя модель)
- Исследовательское задание. (Провести эксперимент, доказывающий некоторую предложенную закономерность, или опровергающий её; самостоятельно сформулировать ряд закономерностей и подтвердить их экспериментом.
- Творческое задание. (Придумать задачу, решить её, поставить эксперимент для проверки полученных ответов).

# **Принципы применения компьютерной модели на уроке:**

- Модель явления необходимо использовать лишь в том случае, когда невозможно провести эксперимент, или когда это явление протекает очень быстро и за ним невозможно проследить детально.
- Компьютерная модель должна помогать разбираться в деталях изучаемого явления или служить иллюстрацией условия решаемой задачи.
- В результате работы с моделью ученики должны выявить как качественные, так и количественные зависимости между величинами, характеризующими явление.
- При работе с моделью необходимо предлагать ученикам задания разного уровня сложности, содержащие элементы самостоятельного творчества.

## Принципы компьютерной поддержки уроков физики:

- -Компьютер не может полностью заменить учителя. Только учитель имеет возможность заинтересовать учеников, пробудить в них любознательность, завоевать их доверие, он может направить их внимание на те или иные аспекты изучаемого предмета, вознаградить их усилия и заставить учиться.
- -Методика проведения урока физики с использованием компьютера зависит от подготовленности учителя и от программ, обеспечивающих компьютерную поддержку.
- -Реальный эксперимент необходимо проводить всегда, когда это возможно, а компьютерную модель следует использовать, если нет возможности показать данное явление.
- -Невозможно использовать компьютер на каждом уроке, т.к. это приведёт к нарушению санитарных норм и повлечёт ухудшение здоровья школьников.

# Новые технические средства

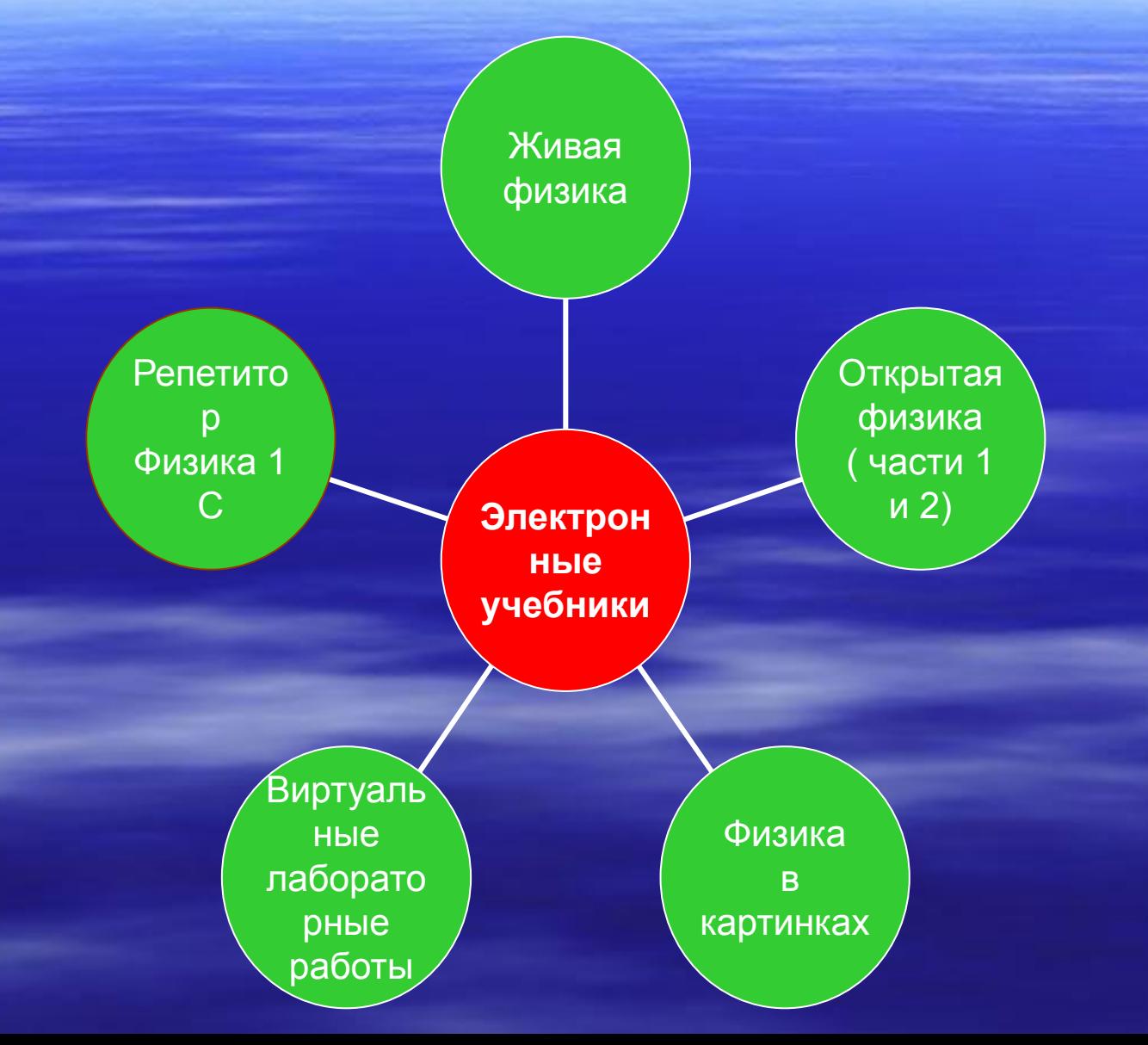

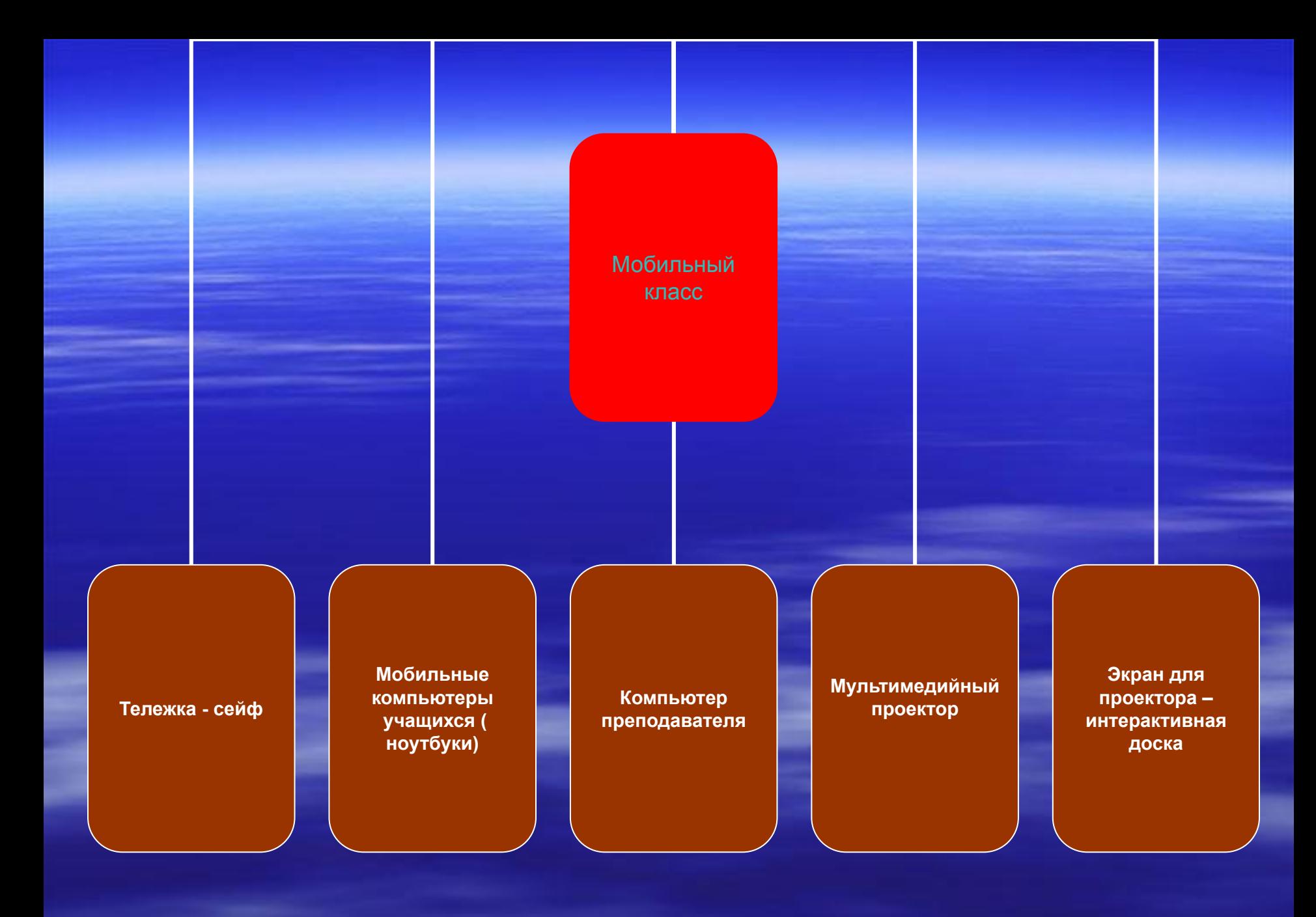

# **Интерактивные доски как новое средство обучения**

- Интерактивная доска (ИД)– это новейшее техническое средство обучения, объединяющее в себе все преимущества современных компьютерных технологий и способствующее повышению интереса учащихся.
- (возможности использования ИД на уроках физики ФШ №7 -2008)

#### ▪ **Интернет – технологии**

 **(Интернет – технологии в дидактической системе учителя** ФШ № 3 -2009, №3 -2007)

> **Интернет-технологии (целевые ориентиры применения)**

> > **Как источник учебной информации**

**Средство активизации учебно- поисковой и творческой деятельности учащихся**

> **Средство проведения урочных занятий и элективных курсов**

## Мультимедийные технологии на уроках физики

**Мультимедийны е технологии на уроках физики ( достоинства и особенности)**

> **Создание собственных « галерей»**

**Выделение ключевых моментов**

**использование видеофрагментов из фильмов, видеозаписей**

**Увеличение изображения на экране**

#### **ПЕРСПЕКТИВЫ ПРИМЕНЕНИЯ ИНФОРМАЦИОННЫХ ТЕХНОЛОГИЙ НА УРОКАХ ФИЗИКИ.**

- **ДЕМОНСТРАЦИЯ ПРИНЦИПИАЛЬНО НЕ НАБЛЮДАЕМЫХ И ТРУДНО ВОСПРОИЗВОДИМЫХ В ЛЕКЦИОННЫХ И ЛАБОРАТОРНЫХ ЭКСПЕРИМЕНТАХ ЯВЛЕНИЙ ПРИРОДЫ;**
- **ВИЗУАЛИЗАЦИЯ ИЗУЧАЕМЫХ ТЕОРЕТИЧЕСКИХ МОДЕЛЕЙ С ИХ ПОЭТАПНЫМ УСЛОЖНЕНИЕМ;**
- **ЧАСТИЧНАЯ ЗАМЕНА ДЕМОНСТРАЦИОННОГО И ЛАБОРАТОРНОГО ЭКСПЕРИМЕНТА КОМПЬЮТЕРНЫМ;**
- **-ПЕРЕХОД ОТ ИНФОРМАЦИОННО ИЛЛЮСТРАТИВНОГО ТИПА ОБУЧЕНИЯ К ПРОБЛЕМНО – ПОИСКОВОМУ, КОГДА В СТРУКТУРЕ УРОКА ДОМИНИРУЕТ САМОСТОЯТЕЛЬНАЯ ПОИСКОВАЯ ДЕЯТЕЛЬНОСТЬ УЧАЩИХСЯ.**

#### **Литература:**

**1. Интернет- ресурсы. 2. Журнал «ФШ - № 1,4,7 – 2008» « ФШ - №2 -2010» «ФШ - №3 – 2009», №1,3 -2007, №4 – 2006.**